# **Phoenix Cache**

This page provides information on the Phoenix Cache Node in V-Ray for Blender.

# **Overview**

# **UI Path**

||Node Editor|| > **Add** > **Effects** > **Phoenix Cache**

# **Node**

#### **Output** –

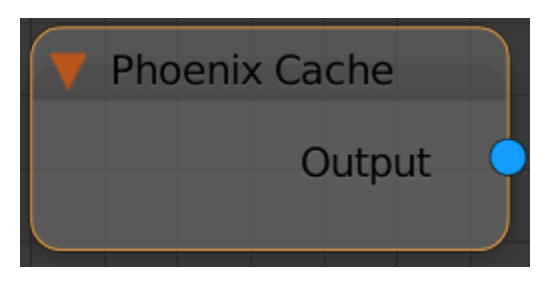

### **Parameters**

**Cache Path** – Specifies the directory of the output cache files.

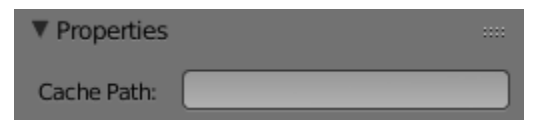